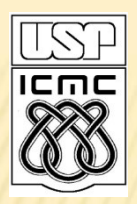

Universidade de São Paulo – São Carlos Instituto de Ciências Matemáticas e de Computação

### **VARIAVEIS EM C E COMANDOS DE LEITURA ESCRITA**

Profa Rosana Braga

1º semestre de 2010

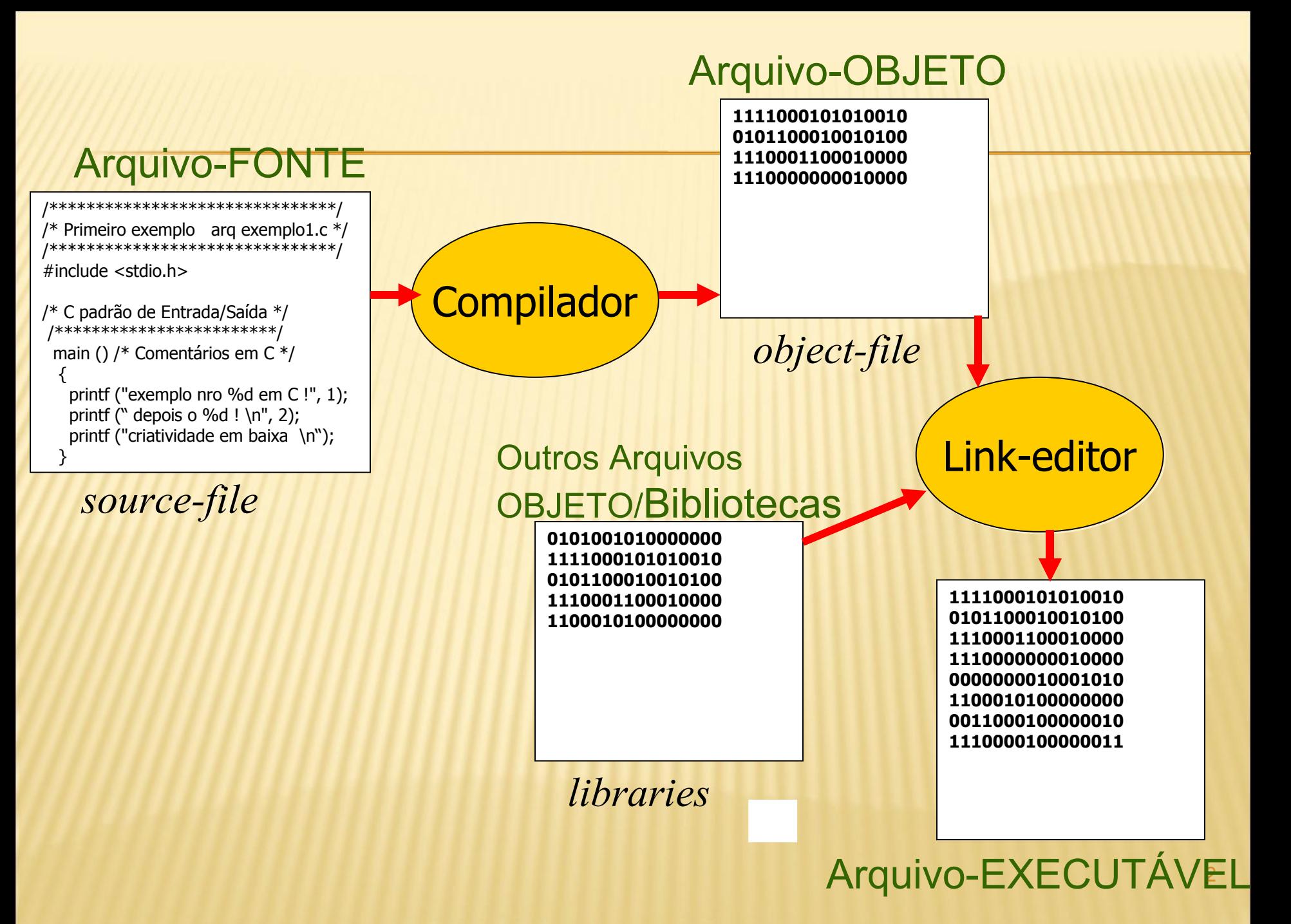

### ESTRUTURA DE UM PROGRAMA C

#### **Programa C**

- Diretivas ao Pré-Processador
	- Includes
	- Macros
- Declarações Globais
	- Funções
	- Variáveis
- Definição das Funções

**main () { /\* begin \*/**

**} /\* end \*/**

### **ESTRUTURA DE UM PROGRAMA C**

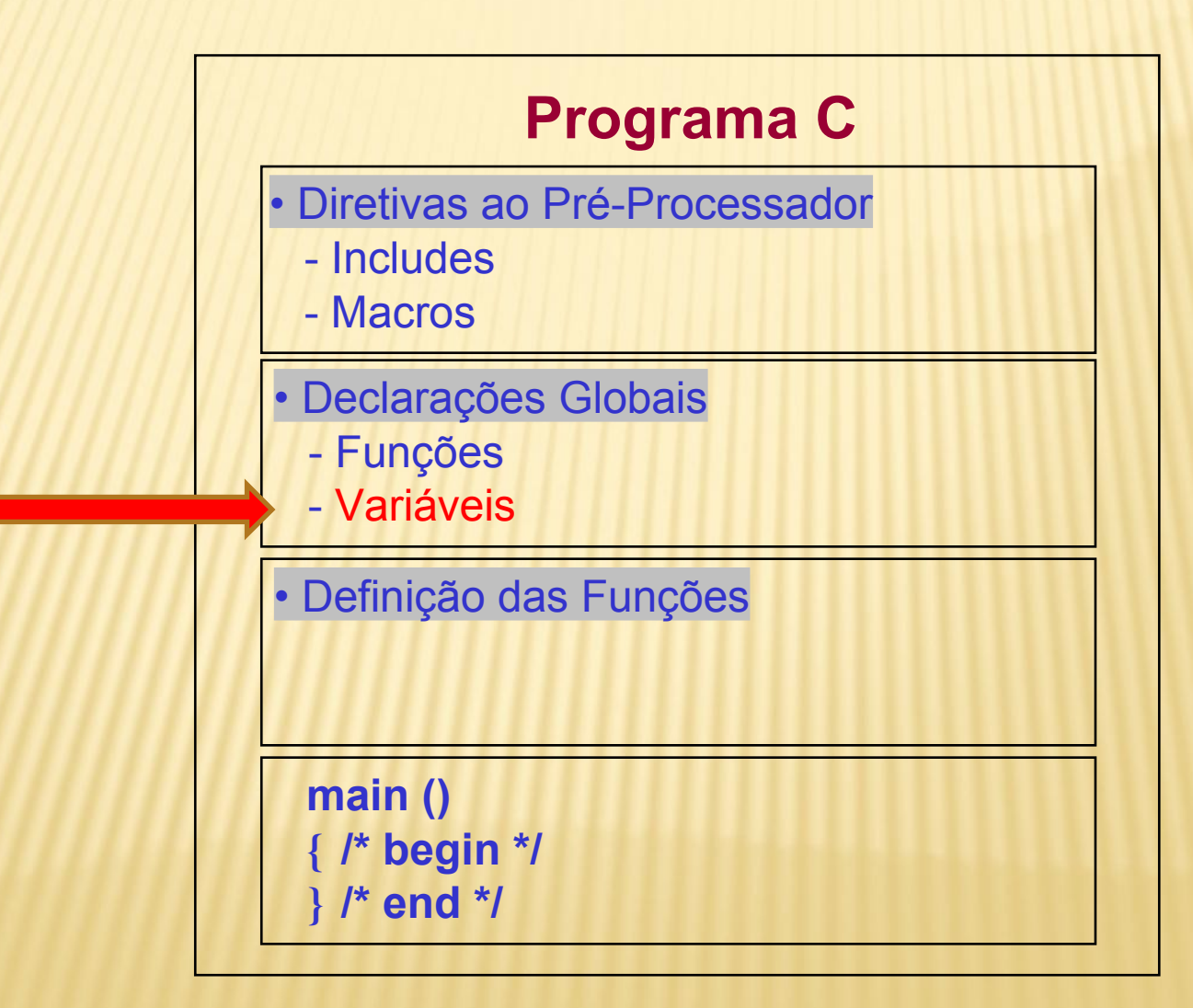

### **VARIAVEIS**

- Variáveis em um programa C estão associadas a posições de memória que armazenam informações
- Nomes de variáveis podem ter vários caracteres
- Em C, apenas os 31 primeiros caracteres são considerados
- O primeiro caracter tem que ser uma letra ou *underscore* "\_"
- O restante do nome pode conter letras, dígitos e sublinhados

# **VARIÁVEIS**

Exemplos de nomes de variáveis:

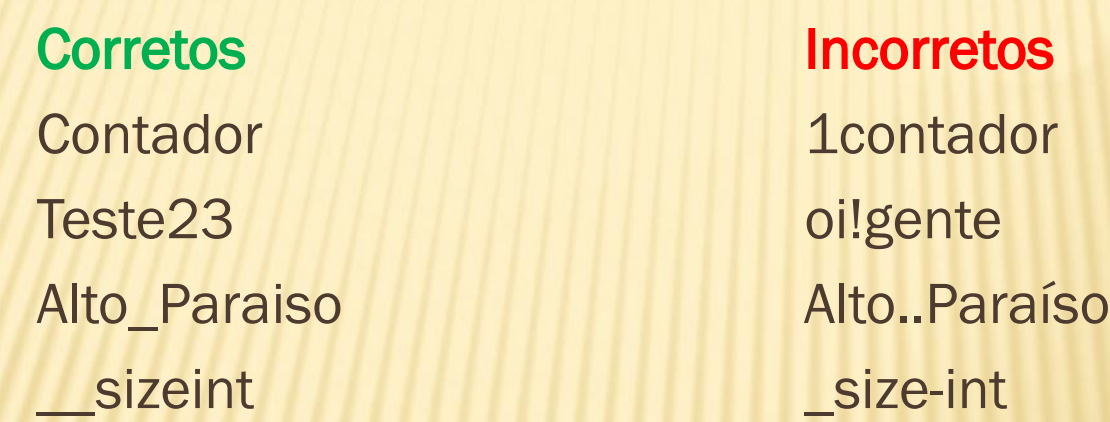

 Palavras-chave de C não podem ser utilizadas como nome de variáveis: *int*, main, *for*, *while*, if, etc...

C é *case-sensitive*:

contador ≠ Contador ≠ CONTADOR

### TIPOS DE DADOS BÁSICOS EM C

 char: um byte que armazena o código de um caracter do conjunto de caracteres local

 int: um inteiro cujo tamanho depende do processador, tipicamente 16 ou 32 bits

float: um número real com precisão simples

double: um número real com precisão dupla

### **MODIFICADORES DE TIPOS**

 modificadores alteram algumas características dos tipos básicos para adequá-los a necessidades específicas

### **\* Modificadores:**

- + signed: indica número com sinal (inteiros e caracteres)
- + unsigned: número apenas positivo (inteiros e caracteres)
- long: aumenta abrangência (inteiros e reais)
- short: reduz a abrangência (inteiros)

### **ABRANGÊNCIA DE DADOS: 16 BITS**

### Tipo Tamanho(bytes) Abrangência

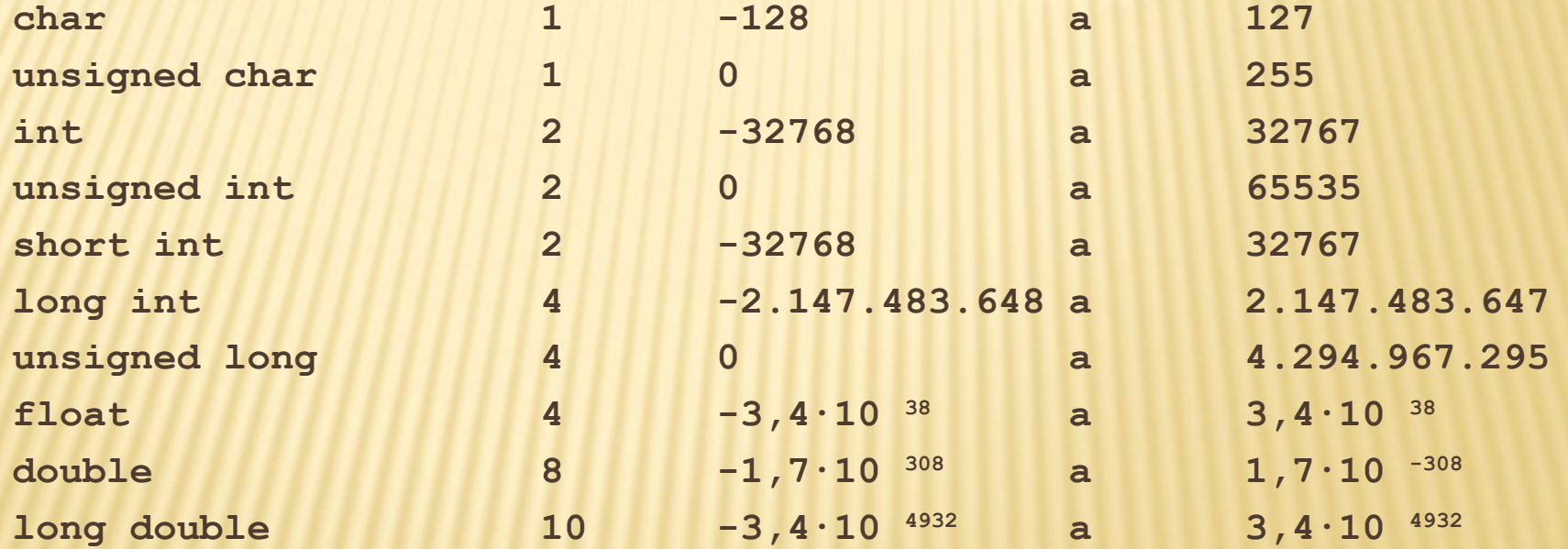

### **ABRANGÊNCIA DE DADOS: 32 BITS**

### Tipo Tamanho(bytes) Abrangência

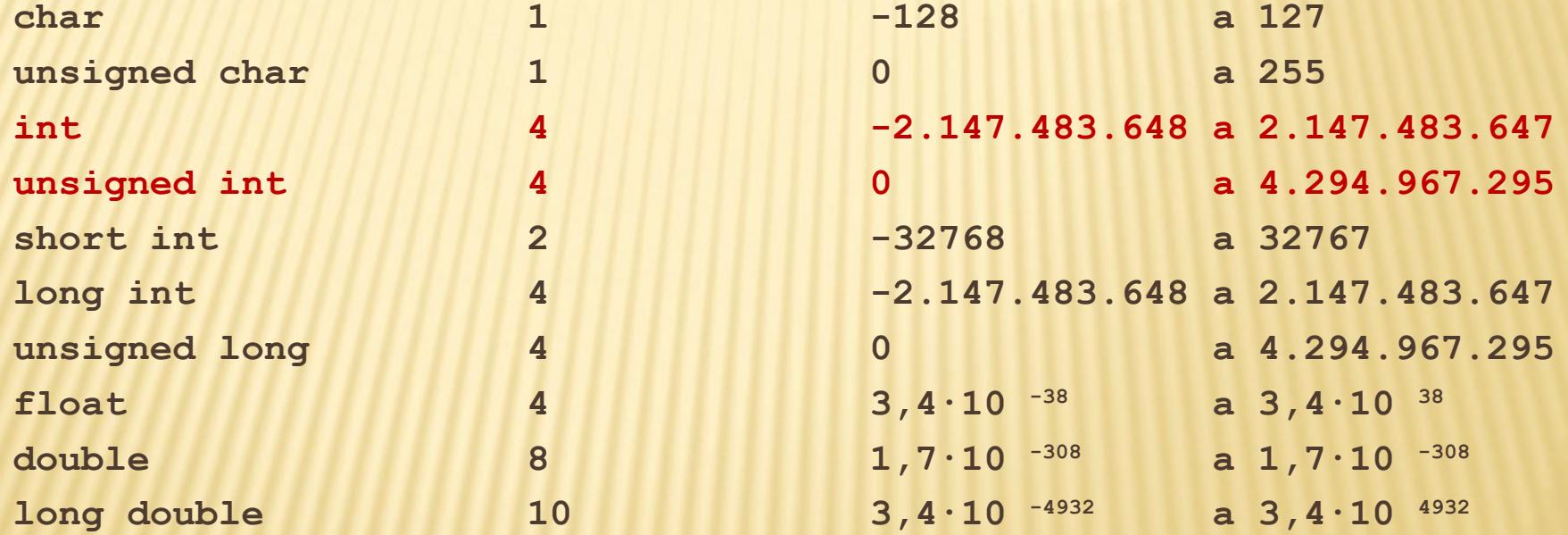

### **CONSTANTES**

 Constantes são valores fixos que não podem ser modificados pelo programa:

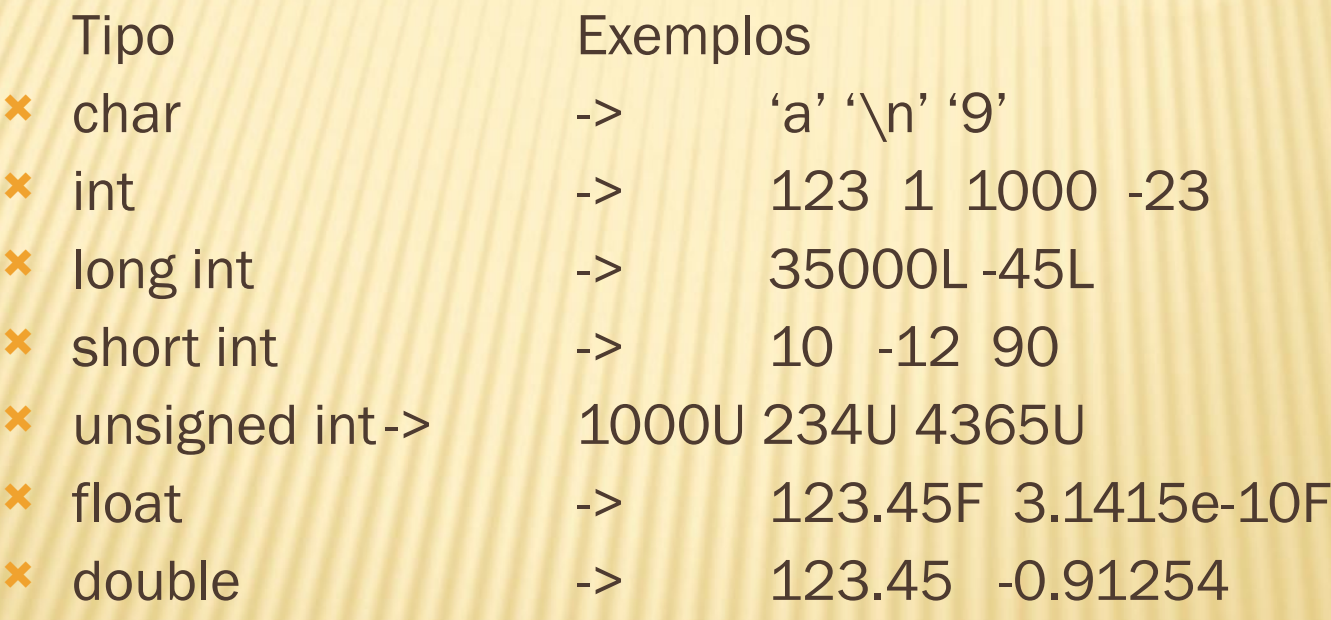

### **CONSTANTES DO TIPO CHAR**

- Barra invertida
- $\star$  \a bip
- **\*** \b backspace
- $x \nvert$ n newline
- **\*** \t tab horizontal
- \' apóstrofe
- **\*** \" aspa
- **\*** \\ backslash
- \f form feed

### **EXEMPLO**

```
#include <stdio.h>
#include <stdlib.h>
#include <conio.h>
#define FALSE 0 /* define F igual 0 */
#define TRUE 1 /* define T igual 1 */
int i = 35;void main( ) {
  int resposta;
 printf( "Quer ver a mensagem?\n" );
  scanf( "%d", &resposta );
 if(<i>r</i>esposta == TRUE) printf( "Isso foi um Teste ! O valor de i eh %d \n ", i);
  else
     printf( "Goodbye for now.\n" );
 system("pause");
}
```
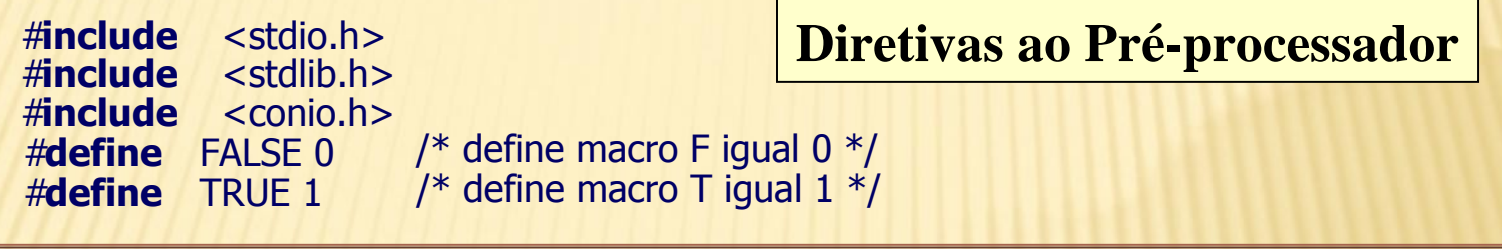

- #include <filename>
- indica ao pré-processador para incluir o arquivo filename antes da compilação
- os arquivos terminados em ".h" são chamados *headers* (ou cabeçalhos). Armazenam informações globais como declaração de tipos, funções e definição de macros

### #define FALSE 0

- define uma macro, que permite substituir um *string* por outro valor no corpo do programa *antes* da compilação se realizar
- no exemplo acima o pré-processador substitui as ocorrências de FALSE por 0 e TRUE por 1

#### Ex:

 $\pm$  if ( resposta == TRUE ) ==> if ( resposta == 1)

int i = 35;<br> **Declarações Globais** 

 indica ao compilador que, *dentro do arquivo* onde aparecem estas declarações:

a variável *i* é inteira, iniciada com o valor 35

### **ESTRUTURA DE UM PROGRAMA C**

#### **Programa C**

- Diretivas ao Pré-Processador
	- Includes
	- Macros
- Declarações Globais
	- Funções
	- Variáveis
- Definição das Funções

**main () { /\* begin \*/**

**} /\* end \*/**

```
Função Principal
void main( ) {
  int resposta;
 printf( "Quer ver a mensagem?\n" );
  scanf( "%d", &resposta );
 if( resposta == TRUE ) printf( "Isso foi
um Teste ! O valor de i eh %d ", i);
 else printf( "Goodbye for now." );
}
```
- *todo* programa C tem que ter uma função chamada **main**( ). É aqui que inicia a execução do programa
- em um programa pequeno, todo o algoritmo pode ser escrito em *main()*
- programas estruturados consistem em uma hierarquia de funções dentre as quais *main()* é aquela de mais alto nível

```
Função Principal
void main( ) {
  int resposta;
 printf( "Quer ver a mensagem?\n" );
  scanf( "%d", &resposta );
 if( resposta == TRUE ) printf( "Isso foi
um Teste ! O valor de i eh %d ", i);
 else printf( "Goodbye for now." );
}
```
- *A declaração da variável resposta é uma declaração local, ao contrário da declaração da variável i, que era global.*
- *Isso significa que resposta só é visível dentro de main().*

### O comando *if*

```
if(resposta == TRUE)
  printf( "Isso foi um Teste ! O valor de i eh %d ", i);
else
    printf( "Goodbye for now." );
```
Formato:

*if (<teste>)* 

*<comando1>*

*else*

*<comando2>*

se <teste> avalia para verdadeiro, <comando1> é executado, senão <comando2> é executado

Entrada e Saída elementar:

 C utiliza o conceito de *streams* (canais) tanto para realizar E/S como para acessar arquivos

Canais pré-definidos:

- *stdin*: associado ao teclado para entrada de dados
- *stdout*: associado a tela para exibição de dados
- *stderr*: mensagens de erro, enviadas a tela por *default*

Entrada formatada SCANF():

- *scanf()* lê um string de entrada, converte os dados de acordo com a especificação de formato e armazena-os nas variáveis indicadas
- + Formato:

scanf("<formato e texto>", endereço\_variáveis);

 para se armazenar os valores lidos, são passados os endereços das variáveis, de forma que scanf saiba onde colocar os dados

 Entrada formatada SCANF(). Exemplo: leitura de um inteiro do teclado: #include <stdio.h> void main() { int i; scanf("%d", &i); }

o operador "&" localiza a variável *i* para *scanf*

"%d" indica que o dado a ser lido é um inteiro

Saída formatada PRINTF():

 *printf()* escreve um conjunto de dados na saída, convertendo os dados de acordo com a especificação de formato. Note que, ao contrário de scanf, os valores das variáveis são fornecidos

+ Formato:

printf( "<formato e texto>", variáveis);

Saída formatada PRINTF(). Ex:

int  $i = 10$ ; float  $r = 3.1514$ ; char s[] = "Blablabla"; /\* cadeia de caracteres  $*/$ printf("Inteiro: %d, Real: %f, String: %s",i,r,s); produz: Inteiro: 10, Real: 3.151400, String: Blablabla

# **DOCUMENTACAO**

- O código fonte pode ser documentado com comentários explicativos
- // é usado para um comentário que ocupa a linha toda
- /\* comentario \*/ quando o comentário é somente em parte da linha
- Usar também identação nos comandos condicionais e de repetição
- Algoritmos em alto nível devem acompanhar o código

# DOCUMENTACAO: EXEMPLO

```
#include <stdio.h>
#include <stdlib.h>
#include <conio.h>
#define FALSE 0 /* define F igual 0 */
#define TRUE 1/* define T igual 1*/int i = 35; /* variavel global do sistema */// aqui começa o programa principal
void main( ) {
   int resposta;
   printf( "Quer ver a mensagem?\n" );
   scanf( "%d", &resposta ); // a resposta pode ser 0 ou 1
   if( resposta == TRUE ) 
        printf( "Isso foi um Teste ! O valor de i eh %d \n ", i);
    else /* tratamento de caso raro comeca aqui */
       printf( "Goodbye for now.\n" );
  system("pause");
}
```
//MESMO CÓDIGO, SEM DOCUMENTACAO E IDENTACAO #include <stdio.h> #include <stdlib.h> #include <conio.h> #define FALSE 0 #define TRUE 1 int  $i = 35$ : void main( ) { int resposta; printf( "Quer ver a mensagem?\n" ); scanf( "%d", &resposta ); if( resposta == TRUE ) printf( "Isso foi um Teste ! O valor de i eh %d \n ", i); else printf( "Goodbye for now.\n" ); system("pause"); }

### DOCUMENTAÇÃO: ALGORITMO

Inicio

Variáveis: i, resposta: inteiro

 $i = 35$ 

Escreva "Quer ver a resposta?"

Leia resposta

```
 Se resposta == 0 então
```
Escreva "Isso foi um teste. O valor de i é",i

Senão

Escreva "Goodbye for now"

Fim

# **EXERCÍCIOS**

1. Escreva um programa em C que calcula o preço total de um produto, tendo como entrada o preço unitário e a quantidade vendida.

> Algoritmo calculo Inicio.

> > Var real: preco, qtde, total;

escreva("entre com o preco do produto:");

leia(preco);

escreva("entre com a quantidade vendida:");

leia(qtde);

total =  $preco * qtde;$ 

escreva("o preco total do produto e:", total);

Fim.

2. Escreva um programa em C para calcular o consumo médio de um automóvel (medido em km/l), dada a distância total percorrida e o volume de combustível consumido para percorre-la (em litros). Antes de calcular teste se o valor informado para litros não é zero, para evitar erro!

# **EXERCÍCIOS**

- 3. Escreva um programa em C para ler 2 números inteiros a e b e imprimir se a é maior que b, a é igual a b ou a é menor que b.
- 4. Escreva um programa em C para ler a nota do aluno e sua porcentagem de presença. Imprima se ele foi aprovado, reprovado por nota, reprovado por freqüência, reprovado em ambas ou ficou em recuperação, considerando que: Aprovado, se nota maior ou igual a 5 e freqüência >= 70% Reprovado por nota, se nota < 3 e freqüência >= 70% Reprovado por freqüência, se nota >= 5 e freqüência < 70% Reprovado em ambas, se nota < 5 e freqüência < 70% Recuperação, se nota entre 3 e 5 e freqüência >= 70%